## **Autodesk Inventor 2012 Tutorial Beginner**>>>CLICK HERE<<<

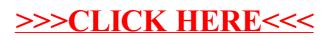